S3 Browser +ключ Скачать бесплатно 2022 [New]

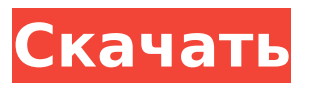

**S3 Browser Crack+ Download [Updated-2022]**

# Браузер S3 S3 — это служба обмена файлами, предлагаемая Amazon. Это простой сервис, который позволяет отправлять неограниченное

любое время. S3 Browser — это программа, которая помогает вам использовать сервис Amazon S3, предлагая все инструменты, необходимые для работы с Amazon S3. Интерфейс приложения предельно удобен и прост, так что работать в нем сможет любой человек, каким бы

количество данных в

главного окна вы можете увидеть строку меню, где вы можете найти все действия, которые вы можете выполнить в программе, такие как добавление учетной записи, загрузка или загрузка файлов и так далее. В левой части главного экрана

новичком он ни был в

мире ИТ. В верхней части

отображается содержимое вашей корзины, а в правой путь к файлу. В нижней части главного окна в интерфейсе на основе вкладок будут представлены выполняемые задачи, разрешения, заголовки Http, свойства и некоторые другие параметры. Интерфейс

5 / 41

приложения может поддерживать несколько учетных записей Amazon S3, что означает, что вы можете копировать и перемещать файлы в Amazon, а также между своими учетными записями или корзинами. Тот факт, что S3 Browser может обрабатывать огромное количество файлов, даже если они

очень большие, является действительно приятной функцией, которая сделает вашу жизнь в миллион раз проще, поскольку вам не придется тратить время на попытки сжать файлы, которые вам нужно загрузить. В общем, если у вас есть учетная запись Amazon или несколько, то S3

Browser — очень хороший выбор для вас, поскольку он позволит вам загружать и скачивать файлы независимо от их размера. Скриншоты браузера S3: (нажмите на изображения, чтобы увеличить) S3 Browser это программа, которая позволяет вам обмениваться файлами и

предельно удобен и прост, так что работать в ней сможет любой человек, каким бы новичком он ни был в мире ИТ.В верхней части главного окна вы можете увидеть строку меню, где вы можете найти все действия, которые вы

публиковать их в своей

учетной записи Amazon.

Интерфейс программы

## можете выполнить в программе, такие как добавление учетной записи, загрузка или загрузка файлов и так далее. В левой части главного экрана отображается содержимое вашей корзины, а в правой файл

**S3 Browser For PC**

отправлять файлы напрямую с S3 на другие службы и локальные файлы. Приложение работает на Amazon S3 через REST и SOAP. Это браузер, предназначенный для управления Файлы и корзины Amazon S3. Он используется для

Браузер S3 позволяет

чем установка

доступа и управления файлы, которые хранятся в сервисах Amazon S3. Вы можете загружать, скачивать и управлять файлами S3. Интерфейс простой и интуитивно понятный. Приложение работает поновому, поэтому вы не потребуется делать ничего более сложного,

разрешений. Одной из особенностей приложения является возможность подключения к учетным записям и синхронизации. Это может спасти файлы и синхронизируйте их обратно с вашими файлами на вашем мобильный. С помощью учетной записи и

13 / 41

приложения вы можете отправлять файлы на другие услуги. Браузер S3 — это основное приложение, используемое для передавать файлы и систематизировать их. Пользовательский интерфейс приложения прост, понятный и простой в использовании. Функции

14 / 41

• Загружать и скачивать файлы из корзин Amazon S3. • Загрузите один файл с Amazon S3. • Дружественный интерфейс с большим количеством функций • Загружать файлы обратно из других сервисов • Удалить файлы и восстановить их • Просмотр разрешений, файлов и размера ведра.

#AmazonS3 #AmazonS3Сервис Что такое Амазон S3? Amazon

FTP-файлы прямо из приложения в Amazon S3

записями Amazon S3. •

• Синхронизируйте файлы между учетными

Синхронизируйте файлы в своей учетной записи.

• Передача файлов между сегментами одной учетной записи. •

16 / 41

S3 — это компания, предоставляющая вебуслуги, которая предоставляет SaaS (программное обеспечение как услугу) тем, кто хочет хранить и передавать большие файлы, мультимедийный контент и документы. Amazon S3 позволяет клиентам создавать и управлять статическим

веб-контентом, таким как изображения, видео, документы и другие мультимедиа. Amazon S3 был основным сервисом AWS в течение последних нескольких лет. Его цель обеспечить хранение и экономичный способ загрузки, хранения и извлечения файлов с помощью множества

различных служб. Потому что S3 был стабильным сервисом с большим объемом памяти, небольшими ограничениями и очень низкими ценами. стать стандартом де-факто для большинства файловых хранилищ. 1709e42c4c

# $======$  S3 Browser это браузер для службы Amazon S3. Он показывает содержимое службы Amazon S3 в виде традиционного иерархического веббраузера с папками и файлами, представляющими

================

**S3 Browser With License Key Free Download**

исследовать сегменты и объекты S3. Браузер S3 был спроектирован и 20 / 41

сегменты, и с содержимым, представляющим объекты. Он содержит настройки, которые делают интерфейс корзины Amazon S3 более удобным для пользователей. Вы можете легко

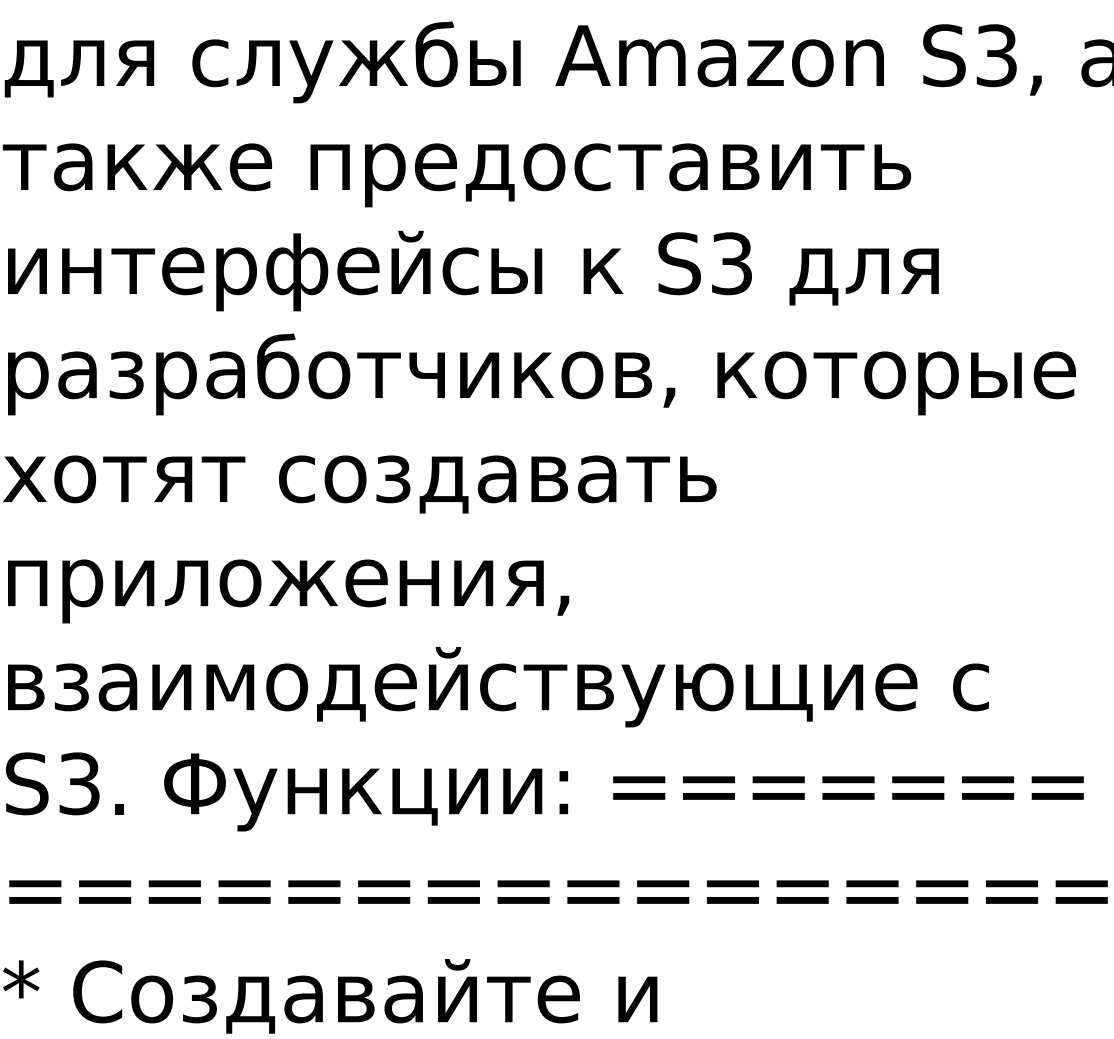

разработан, чтобы предоставить легкий, расширяемый браузер для службы Amazon S3, а

22 / 41

S3 как традиционный веб-браузер с папками и файлами, представляющими сегменты и объекты. \* Браузер каталогов, а также одиночный и множественный выбор, все поддерживаются. \* Поддержка перетаскивания (до 16 000 объектов за одно

просматривайте объекты

перетаскивание) \* Полная поддержка разрешений S3 и доступа пользователей через стандартные политики IAM Amazon Web Services. \* Создание и обновление объектов в S3 \* Разрешить создание новых корзин S3 \* Загрузка файлов с S3 \* Создание и обновление свойств объекта S3 \*

Создавать и читать S3 ACL (списки контроля доступа) \* Отправка запросов на S3 \* Поддержка пользовательских заголовков HTTP \* Поддержка базовой аутентификации \* Поддержка аутентификации на основе файлов cookie \* Отображение и

управление метаданными (расширенными атрибутами), связанными с объектами S3. \* Экспортирует URLадреса сегментов, объектов, свойств и списков управления доступом в форматы Text и Excel. \* Экспорт статистики службы S3 в Excel \* Экспорт

26 / 41

конфигурации службы S3 в формат XML. \* Сделайте снимок экрана корзины или объекта S3. \* Позволяет иерархически просматривать корзины и объекты S3 через меню навигации в верхней части экрана. \* Поддержка перетаскивания каталогов и файлов в

корзинах и объектах S3. \* Полностью поддерживается создание новых корзин в S3. \* Поддерживает псевдонимы ведра. \* Предлагает создать новые корзины, если корзина уже существует. \* Поддерживает множественный выбор каталогов и файлов в ведре. \* Поддерживает

перетаскивание каталогов и файлов в корзину. \* Поддерживает перетаскивание каталогов и файлов в корзину, даже если какой-либо из файлов доступен только для чтения. \* Поддержка истечения срока действия объекта на стороне клиента. \* Поддерживает

## множественный выбор файлов в папке в корзине S3. \* Поддерживает множественный выбор файлов

**What's New In S3 Browser?**

## S3 Browser — это программа, которая позволяет вам обмениваться файлами и

мире ИТ. В верхней части главного окна вы можете увидеть строку меню, где вы можете найти все действия, которые вы

ней сможет любой человек, каким бы новичком он ни был в

публиковать их в своей

учетной записи Amazon. Интерфейс программы предельно удобен и прост, так что работать в

можете выполнить в программе, такие как добавление учетной записи, загрузка или загрузка файлов и так далее. В левой части главного экрана отображается содержимое вашей корзины, а в правой путь к файлу. В нижней части главного окна в интерфейсе на основе

вкладок будут представлены выполняемые задачи, разрешения, заголовки Http, свойства и некоторые другие параметры. Интерфейс приложения может поддерживать несколько учетных записей Amazon S3, что означает, что вы можете копировать и перемещать файлы в

Amazon, а также между своими учетными записями или корзинами. Тот факт, что S3 Browser может обрабатывать огромное количество файлов, даже если они очень большие, является действительно приятной функцией, которая сделает вашу жизнь в миллион раз проще, поскольку вам не

придется тратить время на попытки сжать файлы, которые вам нужно загрузить. В общем, если у вас есть учетная запись Amazon или несколько, то S3 Browser — очень хороший выбор для вас, поскольку он позволит вам загружать и скачивать файлы независимо от их

35 / 41

размера. Скриншоты браузера S3: Полное руководство пользователя браузера S3: Руководство пользователя браузера S3 1 S3 Browser — это программа, которая позволяет вам обмениваться файлами и публиковать их в своей учетной записи Amazon. Интерфейс программы

предельно удобен и прост, так что работать в ней сможет любой человек, каким бы новичком он ни был в мире ИТ. В верхней части главного окна вы можете увидеть строку меню, где вы можете найти все действия, которые вы можете выполнить в программе, такие как добавление учетной

далее.В левой части главного экрана отображается содержимое вашей корзины, а в правой путь к файлу. В нижней части главного окна в интерфейсе на основе вкладок будут представлены выполняемые задачи,

записи, загрузка или

загрузка файлов и так

#### разрешения, заголовки Http, свойства и

**System Requirements:**

# ОС: Mac OS X 10.8 или новее Процессор: Intel Core 2 Duo или выше Память: 2 ГБ ОЗУ Графика: совместимая с OpenGL 2.0 Пакет Assault Android TV предлагает бесплатную 30-дневную пробную версию ограниченного количества пакетов.

2–5. Вы можете начать просмотр любого эпизода, просто нажав кнопку воспроизведения

пакеты: Игра престолов Пакет «Игры престолов» включает в себя 30-дневную пробную версию первого сезона «Игры престолов»,

эпизодов 1 и эпизодов

Доступны следующие

# Related links: